# <span id="page-0-3"></span>**prtest** — Tests of proportions

[Methods and formulas](#page-8-0) [References](#page-10-0) [Also see](#page-10-1)

[Description](#page-0-0) [Quick start](#page-0-1) [Menu](#page-0-2) [Syntax](#page-1-0) [Options for prtest](#page-1-1) [Options for prtesti](#page-2-0) [Remarks and examples](#page-2-1) [Stored results](#page-7-0)

# <span id="page-0-0"></span>**Description**

prtest performs tests on the equality of proportions using large-sample statistics. The test can be performed for one sample against a hypothesized population value or for no difference in population proportions estimated from two samples. Clustered data are supported.

<span id="page-0-1"></span>prtesti is the immediate form of prtest; see **[**U**[\] 19 Immediate commands](https://www.stata.com/manuals/u19.pdf#u19Immediatecommands)**.

# **Quick start**

One-sample test that the proportion of 1s in  $\nu$  is equal to 0.1

prtest  $v == 0.1$ 

Same as above, but using the 90% confidence level and adjusting for clustering with clusters defined by cvar and an intraclass correlation of 0.5

prtest  $v = 0.1$ , level(90) cluster(cvar) rho $(0.5)$ 

Test that the proportion of 1s in v is equal between two groups defined by catvar

prtest v, by(catvar)

Same as above, and adjust for clustering with clusters defined by cvar and an intraclass correlation of 0.5 in the two groups

prtest v, by(catvar) cluster(cvar) rho(0.5)

Test equality of proportions between v1 and v2

```
prtest v1 = v2
```
Test  $p_1 = p_2$  if  $\hat{p}_1 = 0.10$ ,  $\hat{p}_2 = 0.17$ ,  $n_1 = 29$ , and  $n_2 = 36$ prtesti 29 0.10 36 0.17

## <span id="page-0-2"></span>**Menu**

#### **prtest**

Statistics > Summaries, tables, and tests > Classical tests of hypotheses > Proportion test

#### **prtesti**

Statistics > Summaries, tables, and tests > Classical tests of hypotheses > Proportion test calculator

# <span id="page-1-0"></span>**Syntax**

One-sample test of proportion

 $\texttt{prtest}~ \textit{varname} == \textit{\#}_p~\big[\textit{if}~\big]~\big[~\textit{in}~\big]~\big[~\textit{, onesampleopts}~\big]$  $\texttt{prtest}~ \textit{varname} == \textit{\#}_p~\big[\textit{if}~\big]~\big[~\textit{in}~\big]~\big[~\textit{, onesampleopts}~\big]$  $\texttt{prtest}~ \textit{varname} == \textit{\#}_p~\big[\textit{if}~\big]~\big[~\textit{in}~\big]~\big[~\textit{, onesampleopts}~\big]$  $\texttt{prtest}~ \textit{varname} == \textit{\#}_p~\big[\textit{if}~\big]~\big[~\textit{in}~\big]~\big[~\textit{, onesampleopts}~\big]$  $\texttt{prtest}~ \textit{varname} == \textit{\#}_p~\big[\textit{if}~\big]~\big[~\textit{in}~\big]~\big[~\textit{, onesampleopts}~\big]$  $\texttt{prtest}~ \textit{varname} == \textit{\#}_p~\big[\textit{if}~\big]~\big[~\textit{in}~\big]~\big[~\textit{, onesampleopts}~\big]$  $\texttt{prtest}~ \textit{varname} == \textit{\#}_p~\big[\textit{if}~\big]~\big[~\textit{in}~\big]~\big[~\textit{, onesampleopts}~\big]$ 

Two-sample test of proportions using groups

prtest *[varname](https://www.stata.com/manuals/u11.pdf#u11.4varnameandvarlists)* [*[if](https://www.stata.com/manuals/u11.pdf#u11.1.3ifexp)* ] [*[in](https://www.stata.com/manuals/u11.pdf#u11.1.4inrange)* ] , by(*[groupvar](https://www.stata.com/manuals/u11.pdf#u11.4varnameandvarlists)*) [*twosamplegropts*]

Two-sample test of proportions using variables

```
varnameifin}]\ [\ ,\ \texttt{\underline{level}}\ (\textit{\#})\ ]
```
Immediate form of one-sample test of proportion

prtesti  $#_{\text{obs1}}$   $#_{n1}$   $#_{n2}$   $[$ , level(#) count  $]$ 

Immediate form of two-sample test of proportions

prtesti  $#_{\text{obs1}}$   $#_{n1}$   $#_{\text{obs2}}$   $#_{n2}$   $[$  , level(#) count  $]$ 

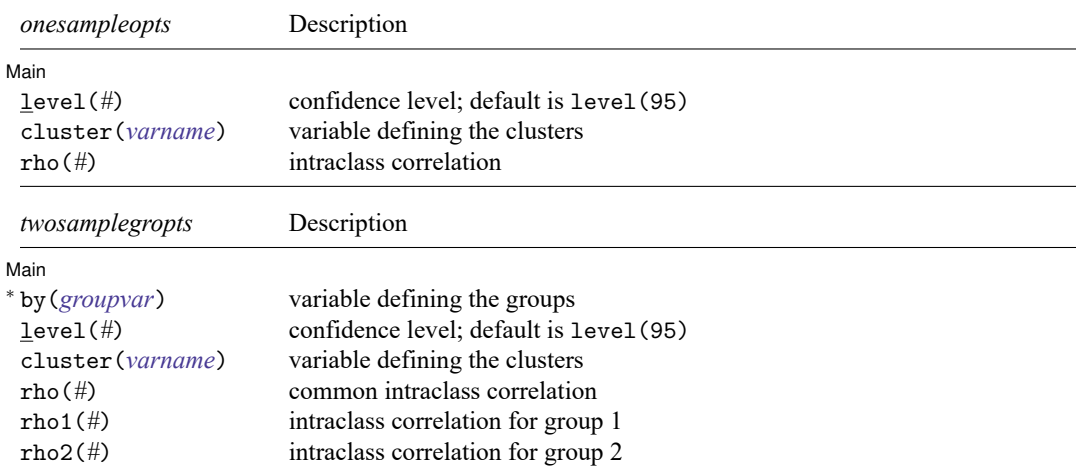

<sup>∗</sup>by(*groupvar*) is required.

<span id="page-1-1"></span>by is allowed with prtest, and collect is allowed with prtest and prtesti; see **[**U**[\] 11.1.10 Prefix commands](https://www.stata.com/manuals/u11.pdf#u11.1.10Prefixcommands)**.

# **Options for prtest**

✄ Main **Executive Contract of the Contract of the Contract of the Contract of the Contract of the Contract of the Contract of the Contract of the Contract of the Contract of the Contract of the Contract of the Contract of th** 

✄

by(*[groupvar](https://www.stata.com/manuals/u11.pdf#u11.4varnameandvarlists)*) specifies a numeric variable that contains the group information for a given observation. This variable must have only two values. Do not confuse the by() option with the by prefix; both may be specified.

level(*#*) specifies the confidence level, as a percentage, for confidence intervals. The default is level(95) or as set by set level; see **[**U**[\] 20.8 Specifying the width of confidence intervals](https://www.stata.com/manuals/u20.pdf#u20.8Specifyingthewidthofconfidenceintervals)**.

- cluster(*[varname](https://www.stata.com/manuals/u11.pdf#u11.4varnameandvarlists)*) specifies the variable that identifies clusters. The cluster() option is required to adjust the computation for clustering.
- rho(*#*) specifies the intraclass correlation for a one-sample test or the common intraclass correlation for a two-sample test. The rho() option is required to adjust the computation for clustering for a one-sample test.
- rho1(*#*) specifies the intraclass correlation of the first group for a two-sample test using groups. The rho() option or both rho1() and rho2() options are required to adjust the computation for clustering.
- rho2(*#*) specifies the intraclass correlation of the second group for a two-sample test using groups. The rho() option or both rho1() and rho2() options are required to adjust the computation for clustering.

# <span id="page-2-0"></span>**Options for prtesti**

- level(*#*) specifies the confidence level, as a percentage, for confidence intervals. The default is level(95) or as set by set level; see **[**U**[\] 20.8 Specifying the width of confidence intervals](https://www.stata.com/manuals/u20.pdf#u20.8Specifyingthewidthofconfidenceintervals)**.
- count specifies that integer counts instead of proportions be used in the immediate forms of prtest. In the first syntax, prtesti expects that  $#_{\text{obs1}}$  and  $#_{n_1}$  are counts— $#_{n_1} \leq #_{\text{obs1}}$ —and  $#_{n_2}$  is a proportion. In the second syntax, prtesti expects that all four numbers are integer counts, that  $#_{\text{obs1}} \geq #_{p1}$ , and that  $#_{\text{obs2}} \geq #_{p2}$ .

## <span id="page-2-1"></span>**Remarks and examples**

Remarks are presented under the following headings:

Tests of [proportions](#page-2-2) Adjust for [clustering](#page-4-0) [Immediate](#page-6-0) form

### <span id="page-2-2"></span>**Tests of proportions**

The prtest output follows the output of ttest in providing a lot of information. Each proportion is presented along with a confidence interval. The appropriate one- or two-sample test is performed, and the two-sided and both one-sided results are included at the bottom of the output. For a two-sample test, the calculated difference is also presented with its confidence interval. This command may be used for both large-sample testing and large-sample interval estimation. For one-sample tests of proportions with small-sample sizes and to obtain exact  $p$ -values, researchers should use [bitest](https://www.stata.com/manuals/rbitest.pdf#rbitest); see  $[R]$  bitest.

## Example 1: One-sample test of proportion

In the first form, prtest tests whether the mean of the sample is equal to a known constant. Assume that we have a sample of 74 automobiles. We wish to test whether the proportion of automobiles that are foreign is different from 40%.

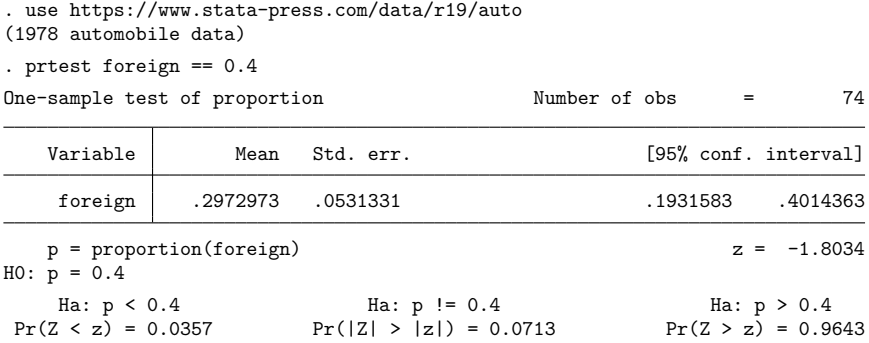

The test indicates that we cannot reject the hypothesis that the proportion of foreign automobiles is 0.40 at the 5% significance level.

## Example 2: Two-sample test of proportions

We have two headache remedies that we give to patients. Each remedy's effect is recorded as 0 for failing to relieve the headache and 1 for relieving the headache. We wish to test the equality of the proportion of people relieved by the two treatments.

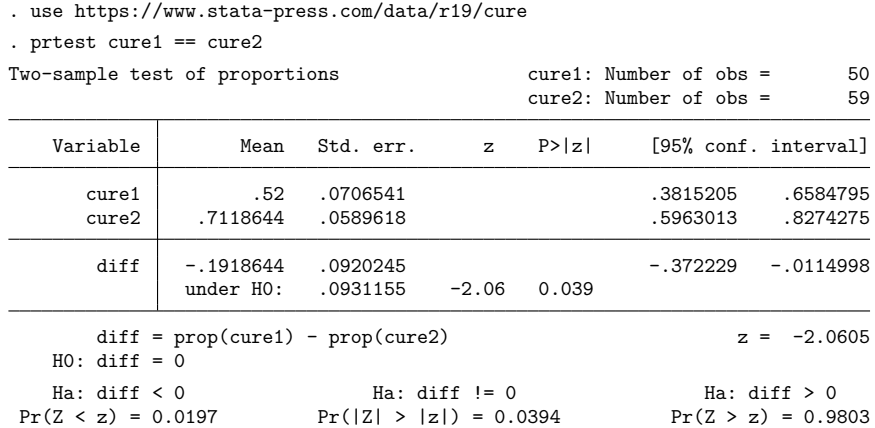

We find that the proportions are statistically different from each other at any level greater than 3.9%.

 $\triangleleft$ 

## <span id="page-4-0"></span>**Adjust for clustering**

When observations are not independent and can be grouped into clusters, we need to adjust for clustering in a proportion test. For example, in a cluster randomized design, groups of individuals are randomized instead of individuals. To adjust for clustering, we need to specify the cluster identifier variable in the cluster() option. In the case of a one-sample proportion test, we need to also specify the intraclass correlation in the rho() option. In the case of a two sample proportions test, we need to also specify the common population intraclass correlation in the rho() option or group-specific population intraclass correlations in the rho1() and rho2() options.

### Example 3: One-sample test of proportion, adjusting for clusters

Consider data from [Hujoel, Moulton, and Loesche](#page-10-2) [\(1990\)](#page-10-2) on the accuracy of an enzymatic diagnostic test (EDT) of bacterial infections for 29 patients with multiple sites. The EDT was conducted on each site, a specific area in a patient's mouth, to determine infection by two strings of bacteria. A separate reference test was also conducted on each site with an antibody assay against the two strings of bacteria. The data record whether there was a positive EDT result at each infected site, a true positive result.

We want to test whether the proportion of infected sites that were correctly diagnosed by the EDT is different from 0.6. Because we have multiple infections per patient, we cluster by the patient-identifier subject and use a value of 0.2 from [Ahn, Heo, and Zhang](#page-10-3) [\(2015,](#page-10-3) 33) for the intrapatient correlation.

To perform the test, we specify the cluster(subject) and rho(0.2) options:

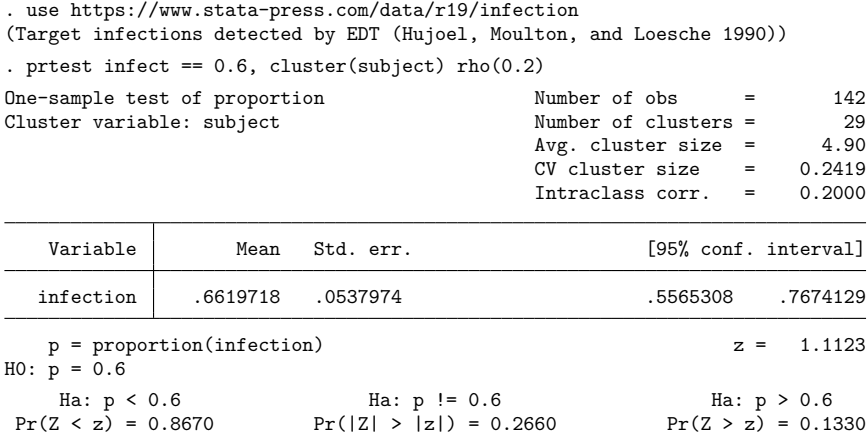

We do not find statistical evidence to reject the null hypothesis of  $H_0$ :  $P_{\text{infection}} = 0.6$  versus the two-sided alternative  $H_a$ :  $P_{\text{infection}} \neq 0.6$  at the 5% significance level; the *p*-value = 0.2660 > 0.05.

 $\triangleleft$ 

#### Example 4: Two-sample test of proportions using groups, adjusting for clusters

Consider a dataset provided by [Hayes and Moulton](#page-10-4) [\(2009\)](#page-10-4), which contains a random subsample of the original participants in a cluster randomized trial of a pneumococcal conjugate vaccine in American Indian populations in the southwestern United States. There are two groups of infants with 18 clusters in each group. The control group received a meningococcal C conjugate vaccine (MnCC), and the experimental group received the seven-valent pneumococcal conjugate vaccine (PnCRM7). The two groups are identified by the vaccine variable, and the pneumonia variable records 1 if an infant had at least one bacterial pneumonia episode and 0 otherwise. These data are originally from [O'Brien et al.](#page-10-5) [\(2003\)](#page-10-5).

We want to test the equality of the proportion of cases of pneumonia in the two vaccine groups. We assume a common known intraclass correlation of 0.02. To perform the test, we type

```
. use https://www.stata-press.com/data/r19/pneumoniacrt
(Bacterial pneumonia episodes data from CRT (Hayes and Moulton 2009))
. prtest pneumonia, by(vaccine) cluster(cluster) rho(0.02)
Two-sample test of proportions
Cluster variable: cluster
Group: MnCC Group: PnCRM7
 Number of obs = 238 Number of obs = 211
 Number of clusters = 18 Number of clusters = 18
 Avg. cluster size = 13.22 Avg. cluster size = 11.72CV cluster size = 0.9605 CV cluster size = 0.7976
 Intraclass corr. = 0.0200 Intraclass corr. = 0.0200
    Group | Mean Std. err. z P>|z| [95% conf. interval]
     MnCC .2226891 .0329017 .1582029 .2871753
    PnCRM7 .1658768 .0299027 .1072686 .224485
     diff .0568123 .04446 -.0303278 .1439524
           under H0: .0447641  1.27  0.204
     diff = prop(MnCC) - prop(PnCRM7) z = 1.2691
  H0: diff = 0Ha: diff \leq 0 Ha: diff \neq 0 Ha: diff \geq 0Pr(Z < z) = 0.8978 Pr(|Z| > |z|) = 0.2044 Pr(Z > z) = 0.1022
```
We do not find statistical evidence to reject the null hypothesis of  $H_0: P_{diff} = 0$  versus the two-sided alternative  $H_a: P_{diff} \neq 0$  at the 5% significance level; the *p*-value = 0.2044 > 0.05.

## <span id="page-6-0"></span>**Immediate form**

## Example 5: Immediate form of one-sample test of proportion

prtesti is like prtest, except that you specify summary statistics rather than variables as arguments. For instance, we are reading an article that reports the proportion of registered voters among 50 randomly selected eligible voters as 0.52. We wish to test whether the proportion is 0.7:

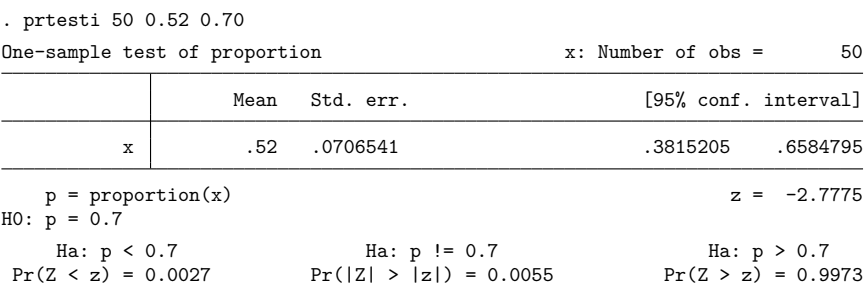

Example 6: Immediate form of two-sample test of proportions

To judge teacher effectiveness, we wish to test whether the same proportion of people from two classes will answer an advanced question correctly. In the first classroom of 30 students, 40% answered the question correctly, whereas in the second classroom of 45 students, 67% answered the question correctly.

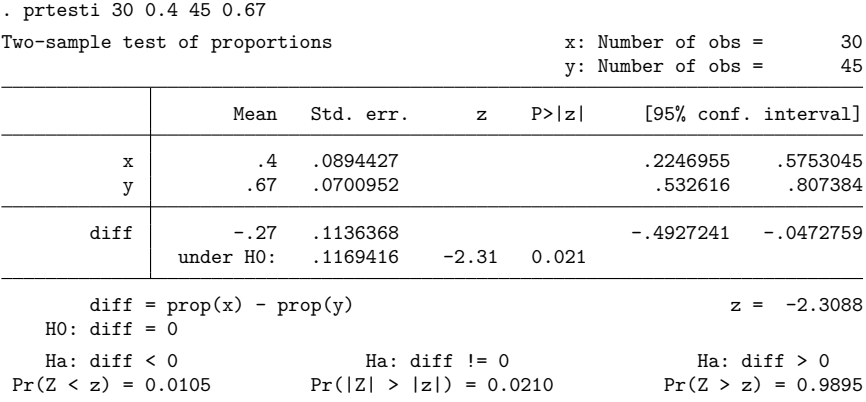

◁

 $\triangleleft$ 

# <span id="page-7-0"></span>**Stored results**

One-sample prtest and prtesti store the following in r():

Scalars

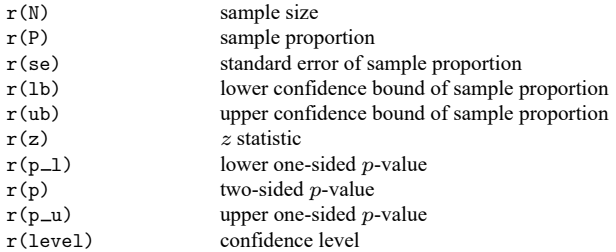

Cluster-adjusted one-sample prtest also stores the following in r():

Scalars

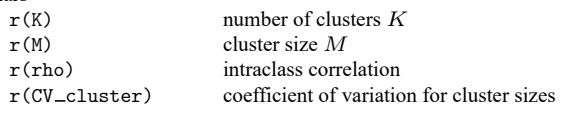

Two-sample prtest and two-sample prtesti store the following in r():

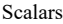

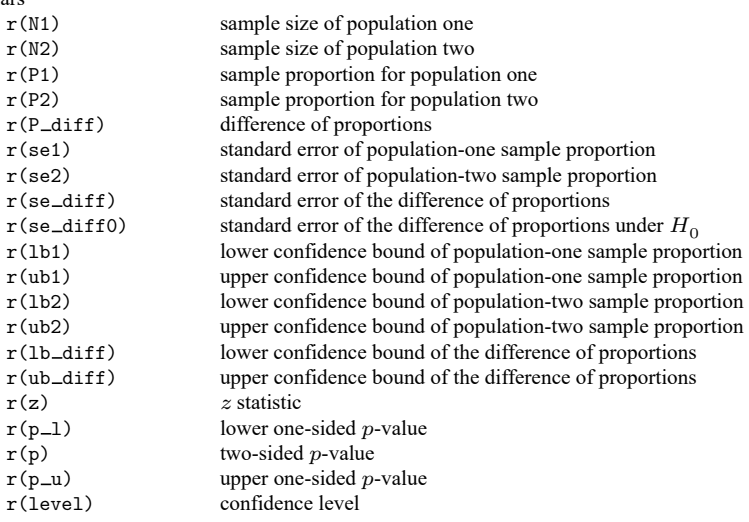

Cluster-adjusted two-sample prtest using the by() option also stores the following in  $r()$ :

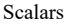

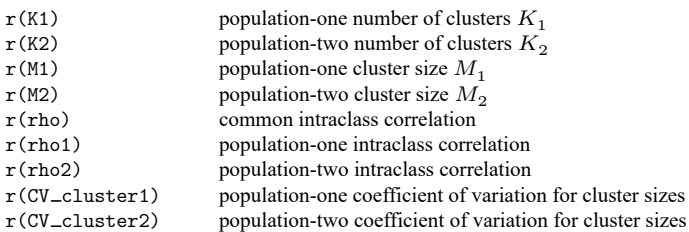

# <span id="page-8-0"></span>**Methods and formulas**

Remarks are presented under the following headings:

[One-sample](#page-8-1) test [Two-sample](#page-9-0) test

For all the tests below, the test statistic  $z$  has an asymptotic standard normal distribution, and the -value is computed as

> $p =$  $\int$  $\begin{matrix} \end{matrix}$  $1 - \Phi(z)$  for an upper one-sided test  $\Phi(z)$  for a lower one-sided test  $2\{1-\Phi(|z|)\}\$  for a two-sided test

where  $\Phi(\cdot)$  is the cdf of a standard normal distribution and |z| is an absolute value of z.

<span id="page-8-1"></span>See [Acock](#page-10-6) [\(2023,](#page-10-6) 158–164) for additional examples of tests of proportions using Stata.

#### **One-sample test**

Let *n* be the number of observations,  $\hat{p}$  be the observed proportion, and  $\hat{q} = 1 - \hat{p}$ .

The one-tailed and two-tailed tests of a population proportion use an asymptotically normally distributed test statistic calculated as

$$
z = \frac{\hat{p} - p_0}{s_0}
$$

where  $p_0$  is the hypothesized proportion,  $q_0 = 1 - p_0$ , and  $s_0 = \sqrt{p_0 q_0/n}$  is the standard error of  $\hat{p}$ under the null hypothesis of  $p = p_0$ .

A large-sample  $100(1 - \alpha)$ % confidence interval for a proportion p is

$$
\hat{p} \pm z_{1-\alpha/2} s
$$

where  $s = \sqrt{\hat{p} \hat{q}/n}$  and  $z_{1-\alpha/2}$  is the  $(1 - \alpha/2)$ th quantile of the standard normal distribution.

With clustered data, suppose that there are K clusters, each of size  $M_i$  such that  $n = \sum_{i=1}^{K} M_i$ . Let  $\rho$ be the intraclass correlation. Following [Ahn, Heo, and Zhang](#page-10-3) [\(2015\)](#page-10-3), we assume that the cluster sizes  $M_i$ are independent and identically distributed. Let  $C_{\text{adj}}$  be the adjustment to the standard error for clustered data,

$$
C_{\text{adj}} = \sqrt{\sum_{i=1}^{K} M_i \{1 + \rho (M_i - 1)\}} / n
$$

such that  $s_{0,cl} = C_{\text{adj}} s_0$  and  $s_{cl} = C_{\text{adj}} s$ .

 $C_{\text{adi}}$  can be equivalently written as

$$
C_{\text{adj}} = \sqrt{1 + \rho(\overline{M} - 1) + \rho \overline{M} \text{CV}_{\text{cl}}^2}
$$

where  $\overline{M} = \sum_{i=1}^{K} M_i/K$  is the average cluster size and CV<sub>cl</sub> is the coefficient of variation for cluster sizes:

$$
CV_{\rm cl} = \frac{\sqrt{\sum_{i=1}^{K} (M_i - \overline{M})^2/K}}{\overline{M}}
$$

To adjust the test statistic z and the confidence interval for clustering, replace  $s_0$  with  $s_{0,c}$  and s with  $s_{cl}$  in the corresponding formulas. In the presence of clustering, the test statistic  $z$  is asymptotically normally distributed conditional on the empirical distribution of  $M_i$ 's.

#### <span id="page-9-0"></span>**Two-sample test**

Let  $n_1$  be the number of observations in population one and  $n_2$  be the number of observations in population two,  $\hat{p}_1$  be the observed proportion in population one and  $\hat{p}_2$  be the observed proportion in population two, and  $\hat{q}_1 = 1 - \hat{p}_1$  and  $\hat{q}_2 = 1 - \hat{p}_2$ . Let  $x_1$  and  $x_2$  be the total number of successes in the two populations.

A test of the difference of two proportions uses an asymptotically normally distributed test statistic calculated as

$$
z=\frac{\hat{p}_1-\hat{p}_2}{s_{d0}}
$$

where  $s_{d0} = \sqrt{\hat{p}_p \, \hat{q}_p (1/n_1 + 1/n_2)}$  is the standard error of  $\hat{p}_1 - \hat{p}_2$  under the null hypothesis of  $p_1 = p_2$ , with  $\hat{p}_p = (x_1 + x_2)/(n_1 + n_2)$  and  $\hat{q}_p = 1 - \hat{p}_p$ .

The  $100(1 - \alpha)$ % confidence interval for the difference of two proportions is given by

$$
(\hat{p}_1 - \hat{p}_2) \pm z_{1-\alpha/2}\sqrt{s_1^2 + s_2^2}
$$

where  $s_1 = \sqrt{\hat{p}_1 \hat{q}_1/n_1}$  and  $s_2 = \sqrt{\hat{p}_2 \hat{q}_2/n_2}$  are the standard errors of the two sample proportions and  $z_{1-\alpha/2}$  is the  $(1 - \alpha/2)$ th quantile of the standard normal distribution.

With clustered data, suppose that there are  $K_1$  and  $K_2$  clusters in population one and population two with the corresponding average cluster sizes of  $\overline{M}_1$  and  $\overline{M}_2$ . Let  $\rho_1$  and  $\rho_2$  be the intraclass correlations and  $CV<sub>cl,1</sub>$  and  $CV<sub>cl,2</sub>$  be the coefficients of variation for cluster sizes for population one and population two. Let  $C_{\text{adj},1}$  and  $C_{\text{adj},2}$  be the adjustments to standard errors of the two sample proportions for clustered data, defined analogously to  $C_{\text{adi}}$  in [One-sample](https://www.stata.com/manuals/rprtest.pdf#rprtestMethodsandformulasOne-sampletest) test for each population.

Let  $s_{d0,cl}=\sqrt{\hat{p}_p\,\hat{q}_p}\left(C_{\rm adj,1}^2/n_1+C_{\rm adj,2}^2/n_2\right)$  be the standard error of  $\hat{p}_1-\hat{p}_2$  under the null hypothesis of  $p_1=p_2$  adjusted for clustered data. Also, let  $s_{1, \rm cl}=C_{\rm adj,1}s_1$  and  $s_{2, \rm cl}=C_{\rm adj,2}s_2$  be the standard errors of  $\hat{p}_1$  and  $\hat{p}_2$  adjusted for clustered data. To adjust the two-sample test statistic and the confidence interval for clustering, replace  $s_{d0}$  with  $s_{d0,cl}$ ,  $s_1$  with  $s_{1,cl}$ , and  $s_2$  with  $s_{2,cl}$  in the corresponding formulas.

# <span id="page-10-6"></span><span id="page-10-0"></span>**References**

Acock, A. C. 2023. <sup>A</sup> Gentle [Introduction](https://www.stata-press.com/books/gentle-introduction-to-stata/) to Stata. Rev. 6th ed. College Station, TX: Stata Press.

- <span id="page-10-3"></span>Ahn, C., M. Heo, and S. Zhang. 2015. Sample Size Calculations for Clustered and Longitudinal Outcomes in Clinical Research. Boca Raton, FL: CRC Press. [https://doi.org/10.1201/b17822.](https://doi.org/10.1201/b17822)
- <span id="page-10-4"></span>Hayes, R. J., and L. H. Moulton. 2009. Cluster Randomised Trials. Boca Raton, FL: CRC Press.

-. 2017. Cluster [Randomised](https://www.stata.com/bookstore/crt.html) Trials. 2nd ed. Boca Raton, FL: CRC Press.

- <span id="page-10-2"></span>Hujoel, P. P., L. H. Moulton, and W. J. Loesche. 1990. Estimation of sensitivity and specificity of site-specific diagnostic tests. Journal of Periodontal Research 25: 193–196. [https://doi.org/10.1111/j.1600-0765.1990.tb00903.x.](https://doi.org/10.1111/j.1600-0765.1990.tb00903.x)
- <span id="page-10-5"></span>O'Brien, K. L., L. H. Moulton, R. Reid, R. Weatherholt, J. Oski, L. B. Brown, G. Kumar, A. Parkinson, D. Hu, J. Hackell, I. Chang, R. Kohberger, G. Siber, and M. Santosham. 2003. Efficacy and safety of seven-valent conjugate pneumococcal vaccine in American Indian children: Group randomised trial. Lancet 362: 355–361. [https:](https://doi.org/10.1016/S0140-6736(03)14022-6) [//doi.org/10.1016/S0140-6736\(03\)14022-6.](https://doi.org/10.1016/S0140-6736(03)14022-6)

# <span id="page-10-1"></span>**Also see**

[R] **[bitest](https://www.stata.com/manuals/rbitest.pdf#rbitest)** — Binomial probability test

[R] **[proportion](https://www.stata.com/manuals/rproportion.pdf#rproportion)** — Estimate proportions

 $[R]$  **[ttest](https://www.stata.com/manuals/rttest.pdf#rttest)** —  $t$  tests (mean-comparison tests)

[MV] **[hotelling](https://www.stata.com/manuals/mvhotelling.pdf#mvhotelling)** — Hotelling's  $T^2$  generalized means test

[PSS-2] **[power oneproportion](https://www.stata.com/manuals/pss-2poweroneproportion.pdf#pss-2poweroneproportion)** — Power analysis for a one-sample proportion test

- [PSS-2] **[power oneproportion, cluster](https://www.stata.com/manuals/pss-2poweroneproportioncluster.pdf#pss-2poweroneproportion,cluster)** Power analysis for a one-sample proportion test, CRD
- [PSS-2] **[power twoproportions](https://www.stata.com/manuals/pss-2powertwoproportions.pdf#pss-2powertwoproportions)** Power analysis for a two-sample proportions test
- [PSS-2] **[power twoproportions, cluster](https://www.stata.com/manuals/pss-2powertwoproportionscluster.pdf#pss-2powertwoproportions,cluster)** Power analysis for a two-sample proportions test, CRD

Stata, Stata Press, and Mata are registered trademarks of StataCorp LLC. Stata and Stata Press are registered trademarks with the World Intellectual Property Organization of the United Nations. StataNow and NetCourseNow are trademarks of StataCorp LLC. Other brand and product names are registered trademarks or trademarks of their respective companies. Copyright © 1985–2025 StataCorp LLC, College Station, TX, USA. All rights reserved.

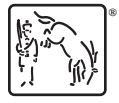

For suggested citations, see the FAQ on [citing Stata documentation.](https://www.stata.com/support/faqs/resources/citing-software-documentation-faqs/)